## Clusters Galore

- So far 45 processed clusters
- Selection
	- $-$  >10 ks good time
	- Isolated and reasonably symmetric
	- Large enough to be interesting (RASS)
- Processing
	- Filter SP flares
	- Extract spectra from 10 standard annuli
	- Use XMM-ESAS to create background spectra
	- Use HEASARC X-ray Background Tool for RASS spectra
	- Use develop version arfgen to create cross arfs (thank you Richard)
	- Use Xspec V12 to fit the data (possible but needs work)
	- Remove brightest point sources

#### Light Curve Filtering

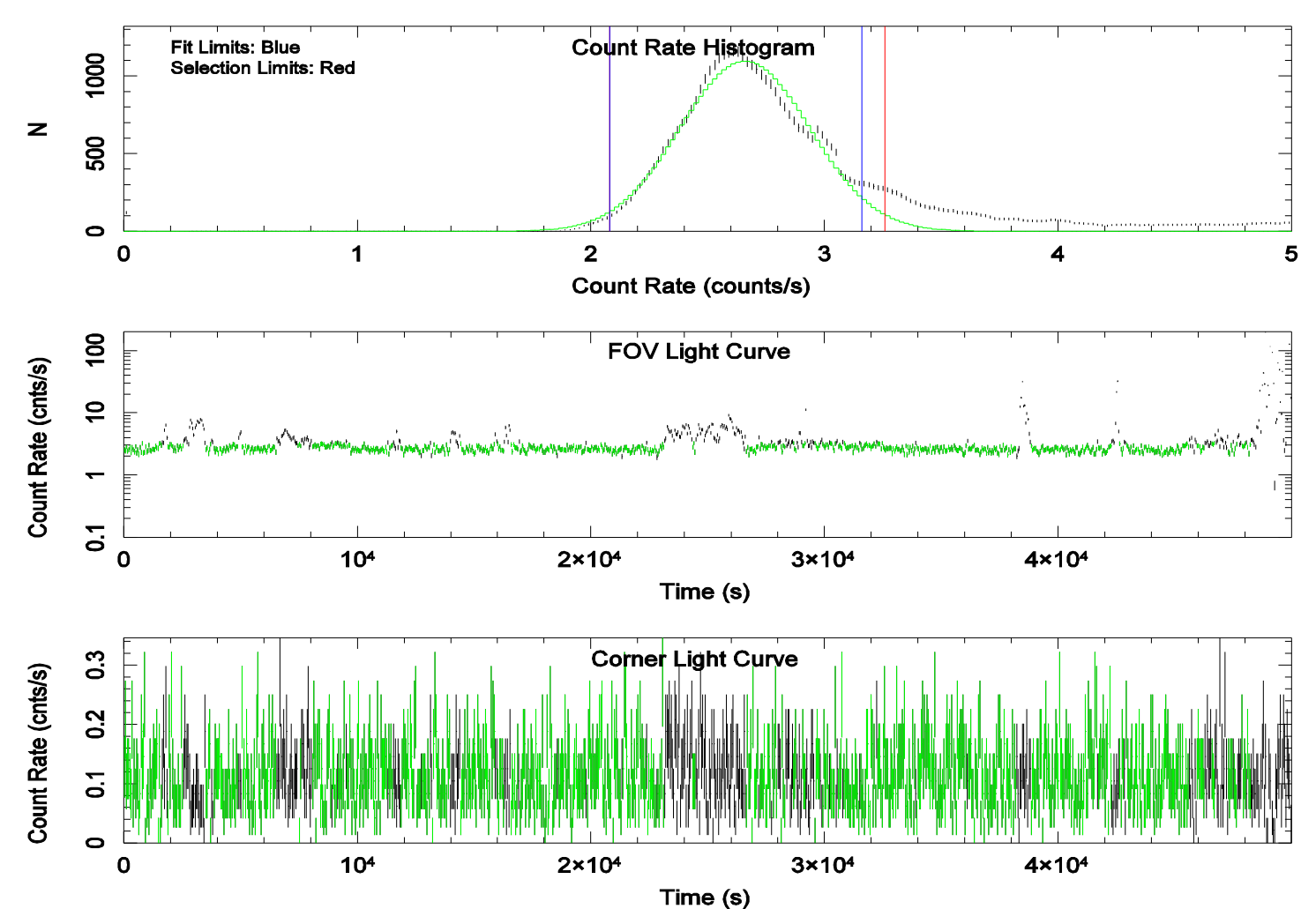

Abell 1795 - 0097820101

### And Then The Others

Abell 2670 - 0108460301

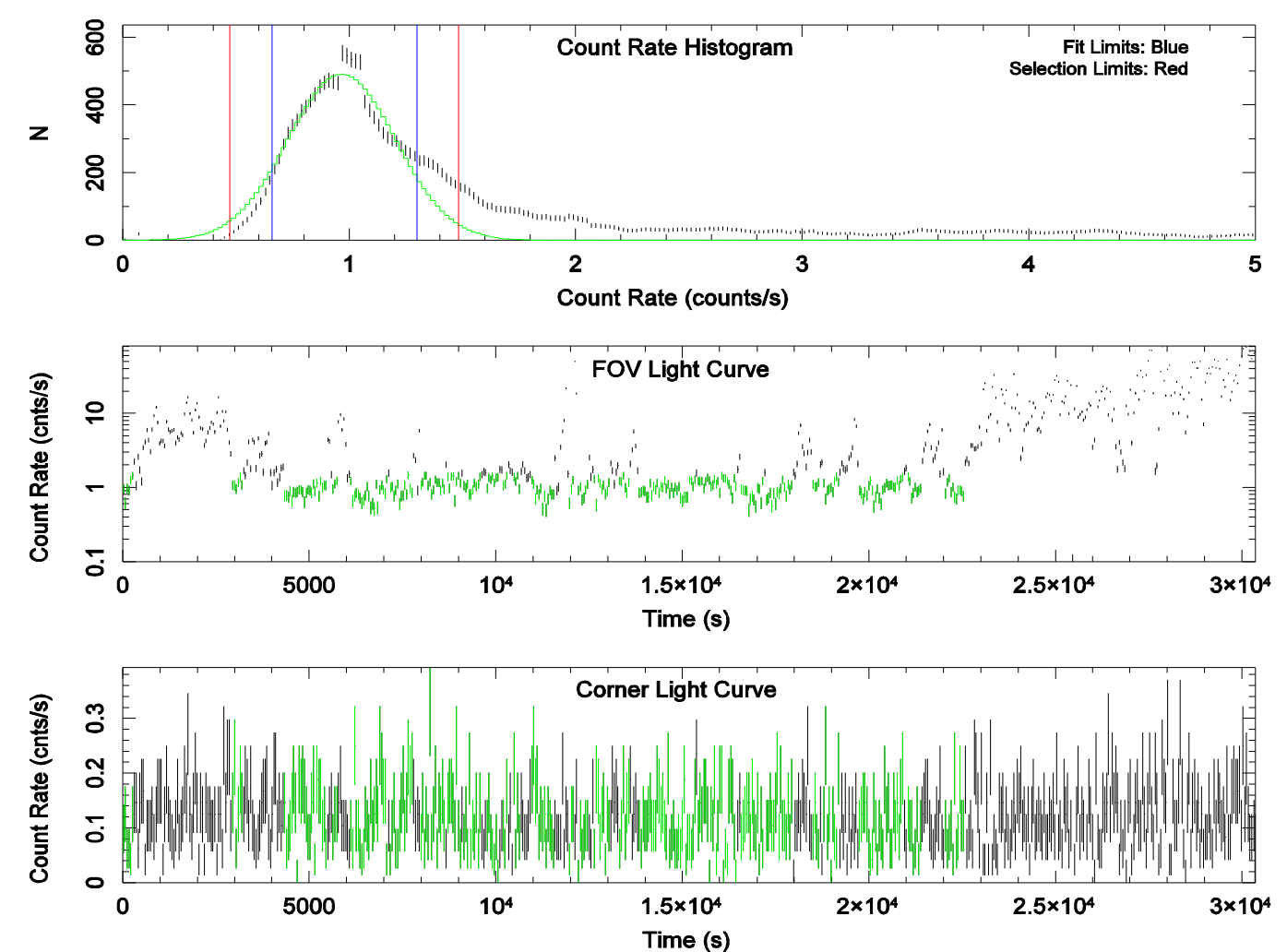

### And Then The Others

Abell 1664 - 0302030201

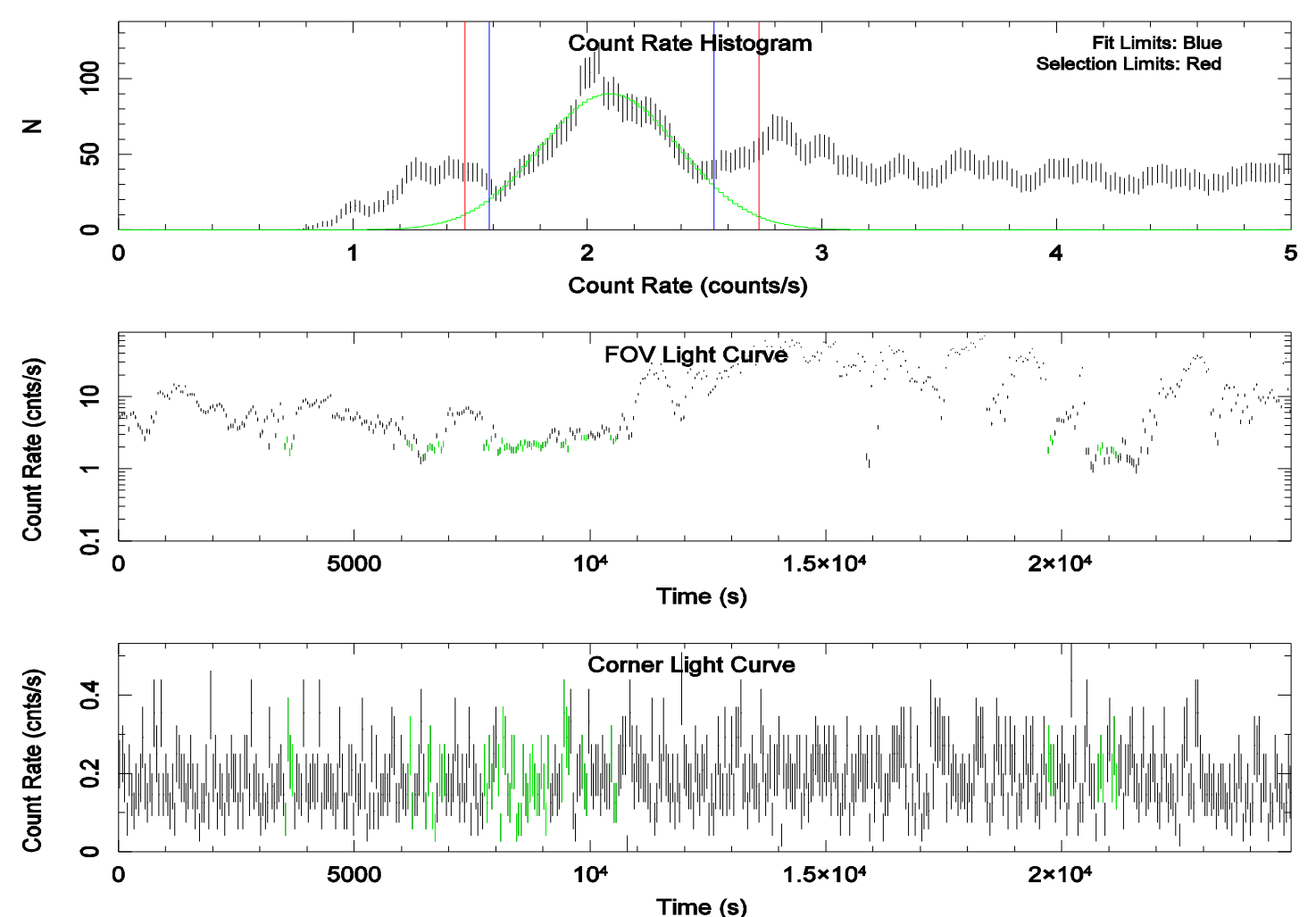

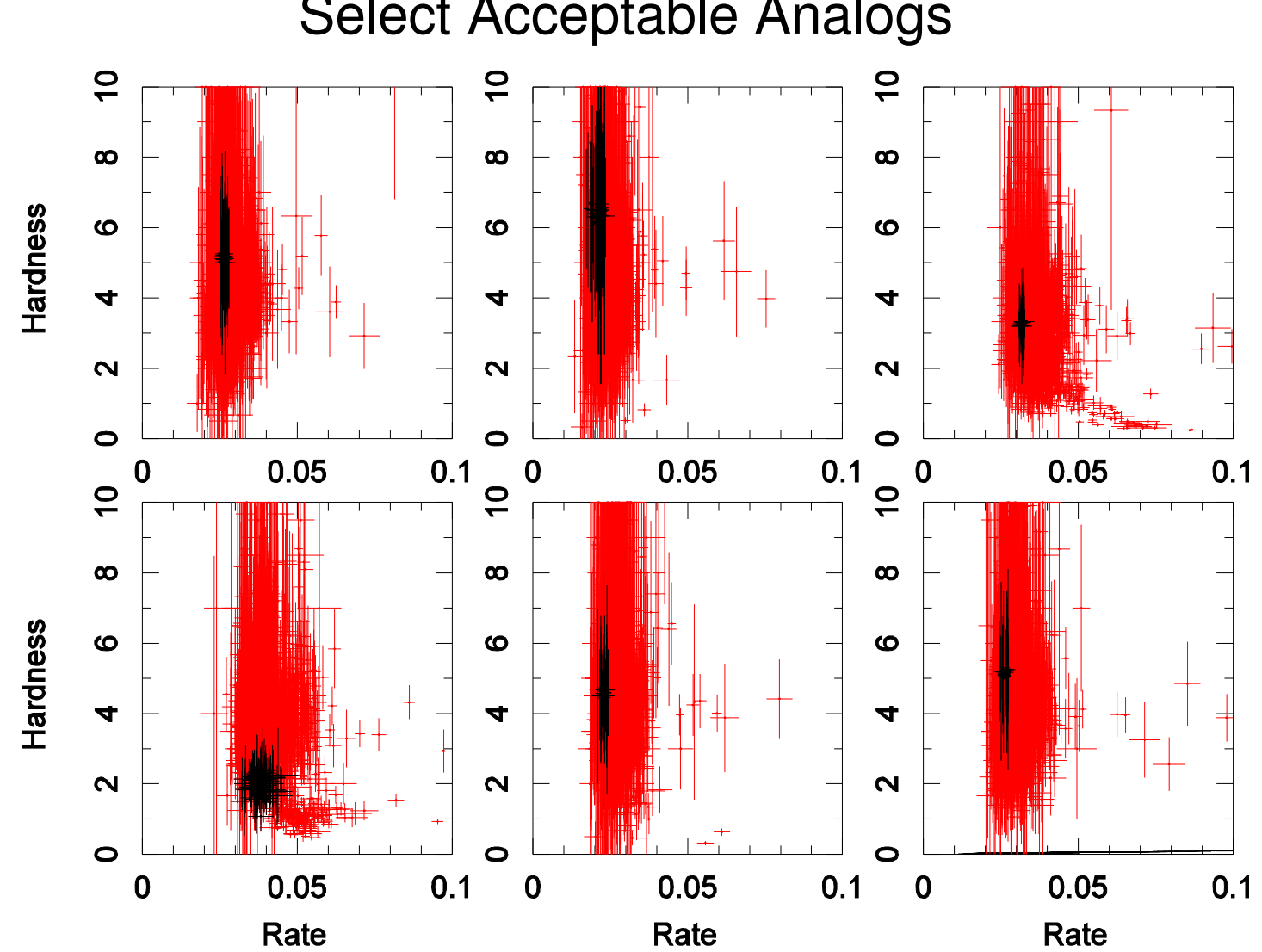

Select Acceptable Analogs

#### Create Background Spectrum

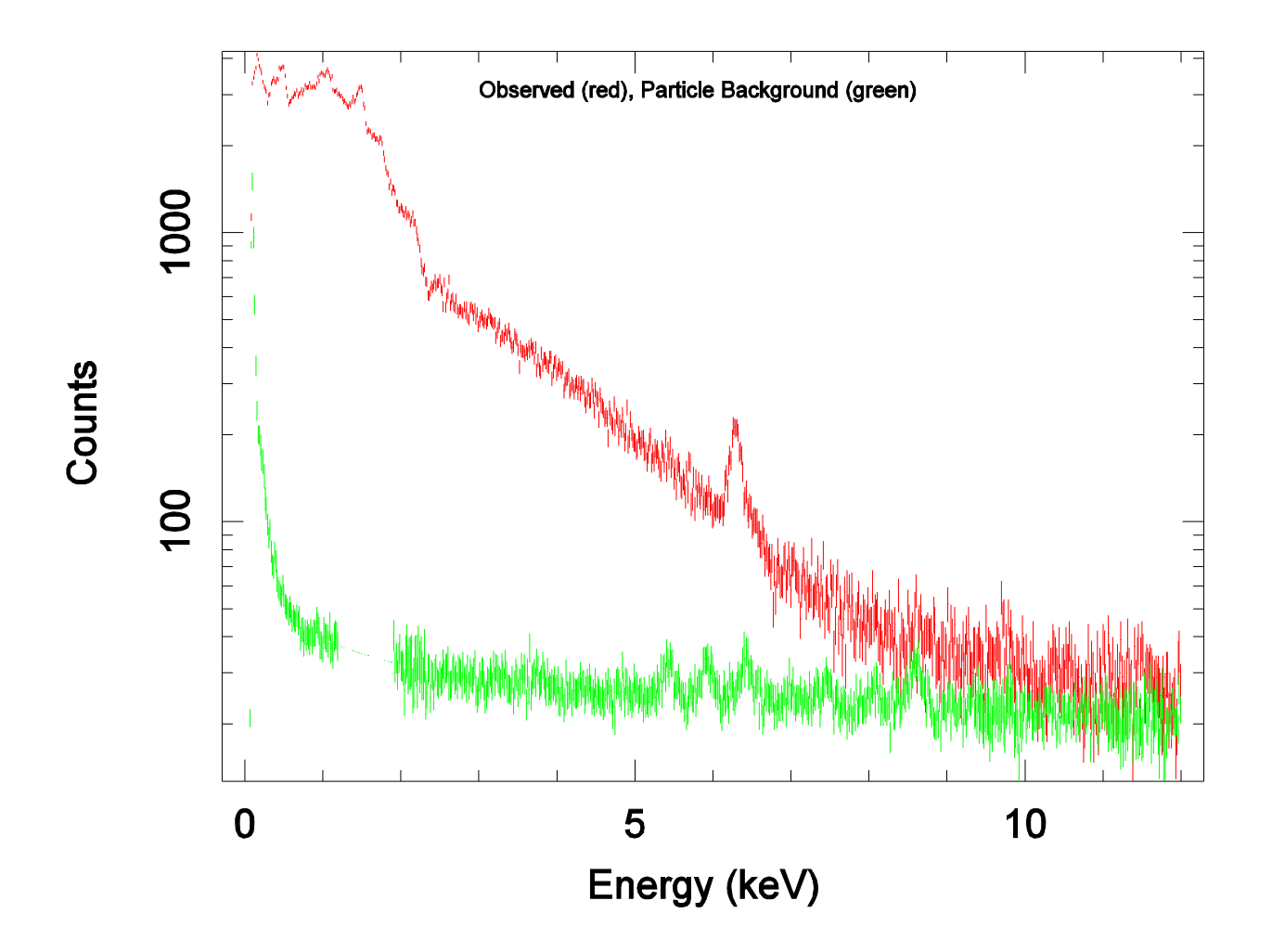

## Why Cross ARFs?

**Abell 1795** 

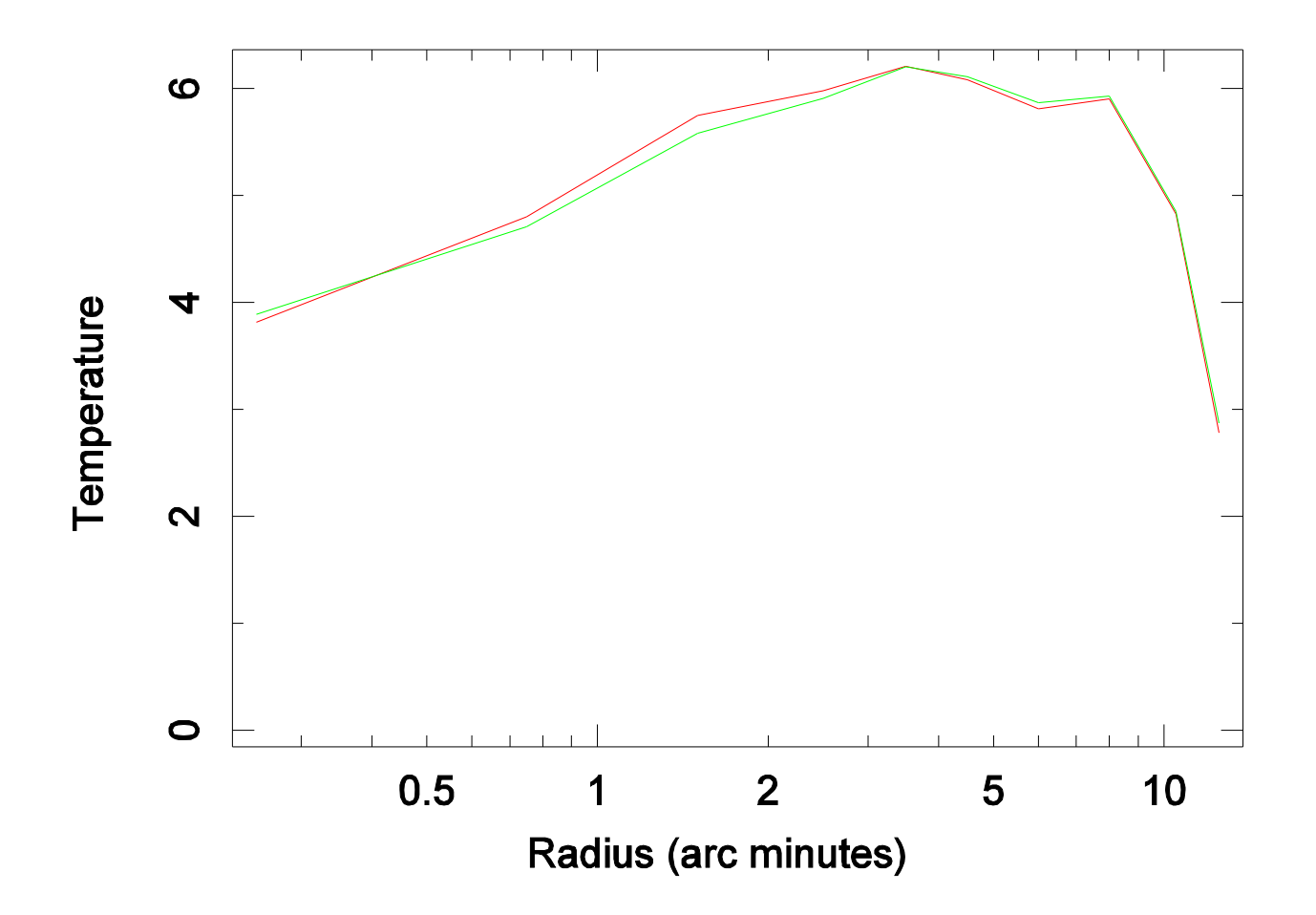

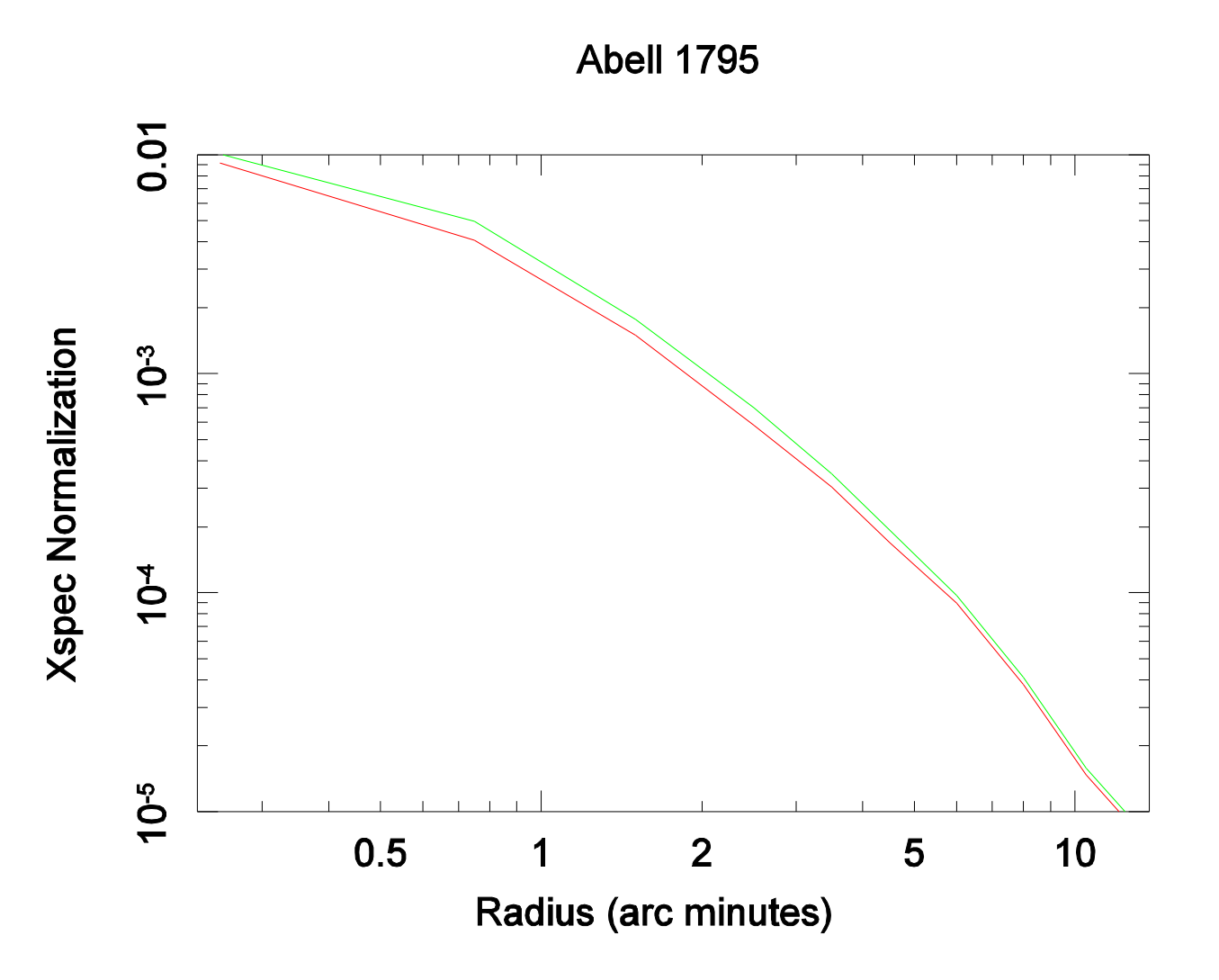

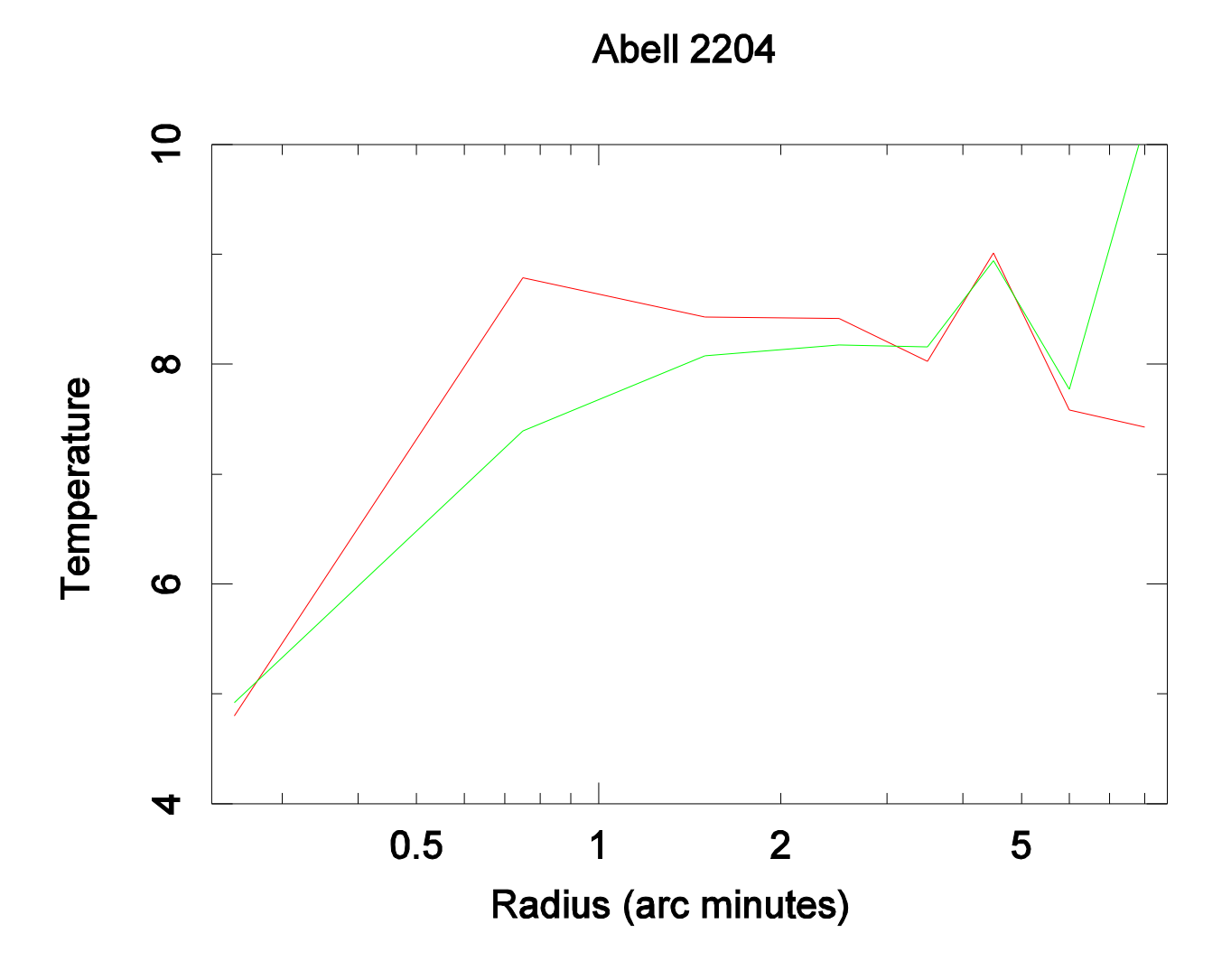

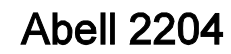

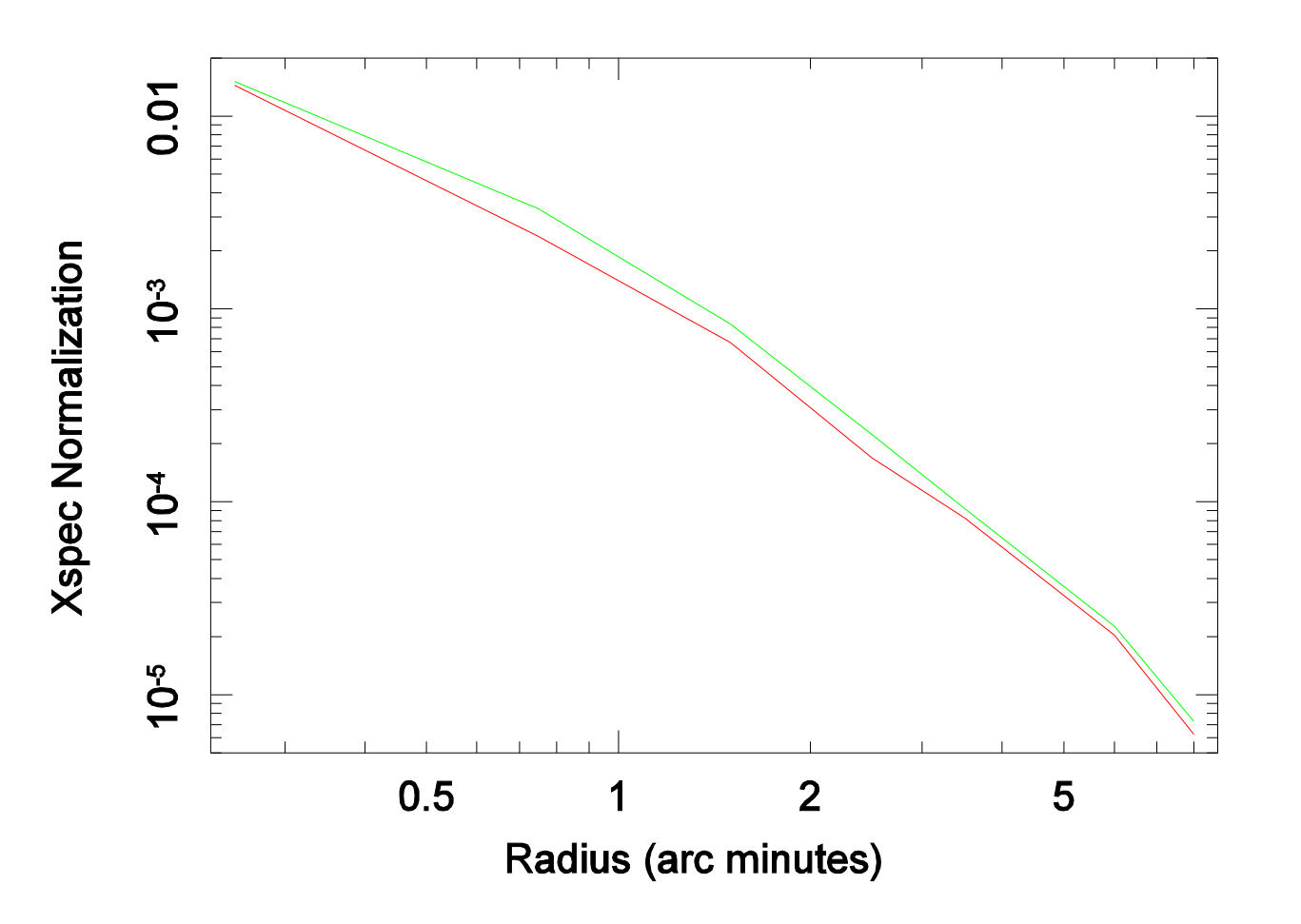

# Analysis

- Just beginning
- Scale to R500 radius, basically the virial radius

 $-$  R<sub>500</sub> = 2.6 (1 + z)<sup>-1.5</sup> (T/10)<sup>0.5</sup>

- Temperature profiles vary considerably – Not as peaked as Chandra implies
- Abundances generally fall off from 1.0 to 0.3
- Fluxes fall off similiarly

## Temperature Radial Profiles

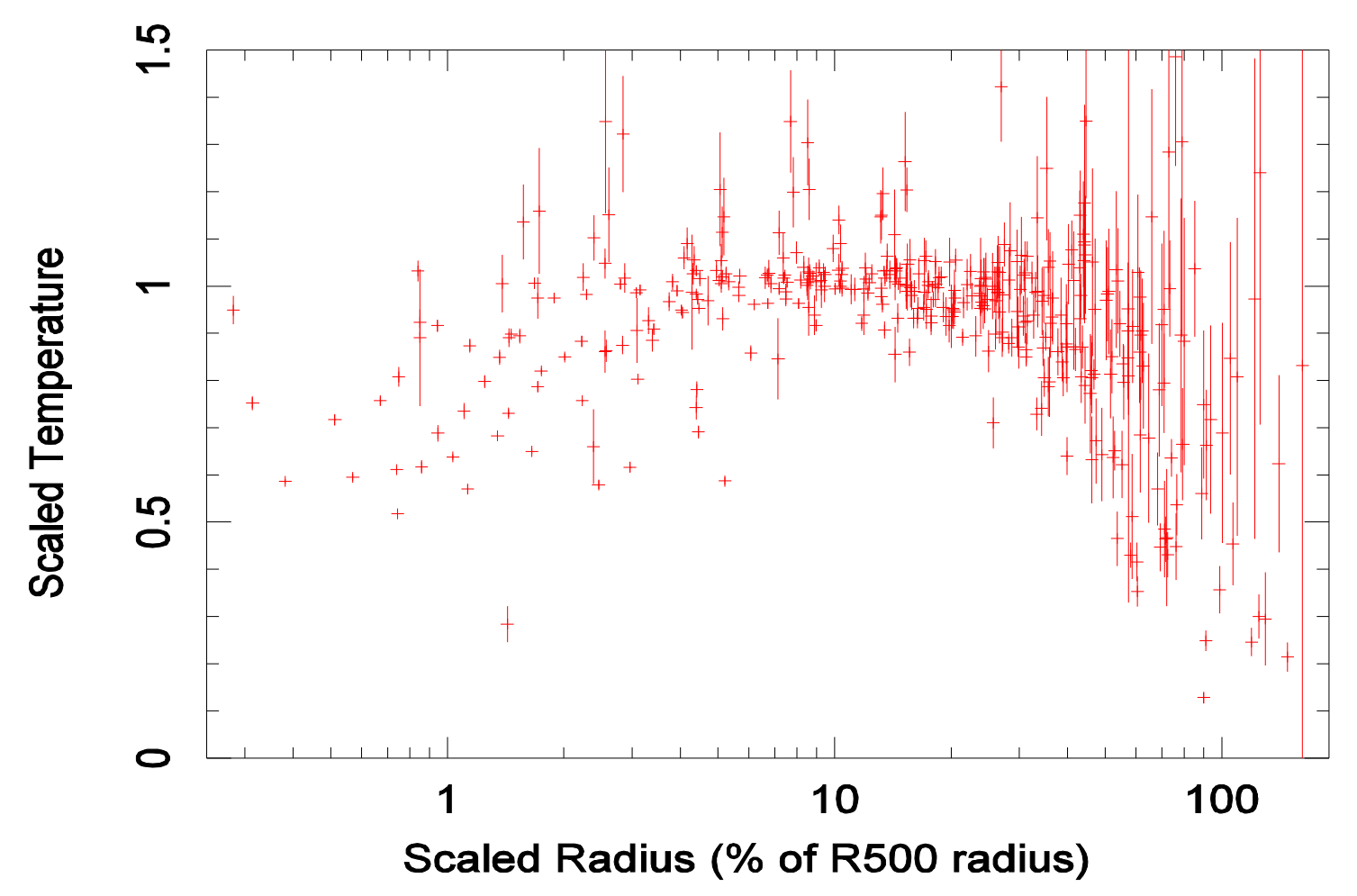

#### Abundances

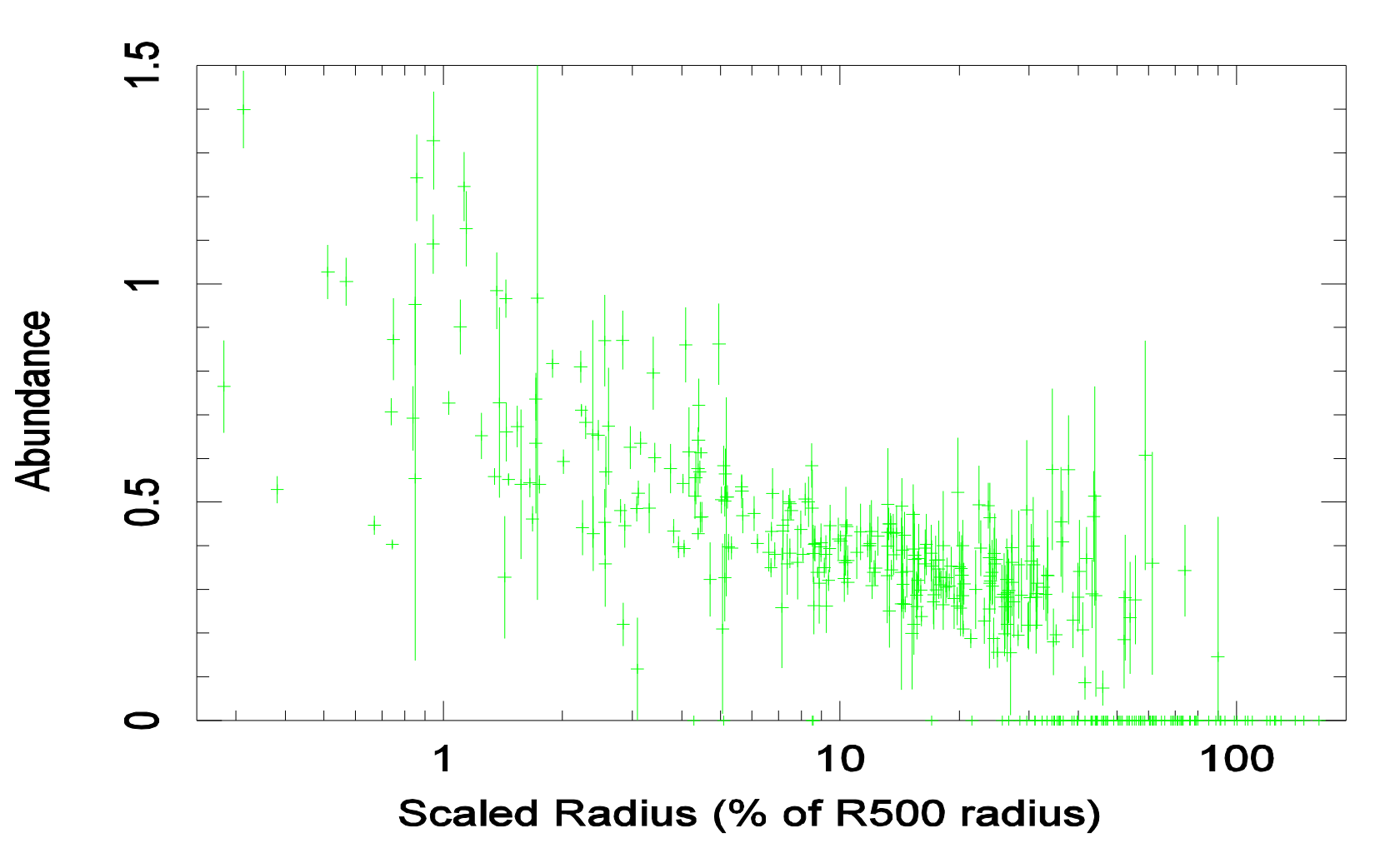

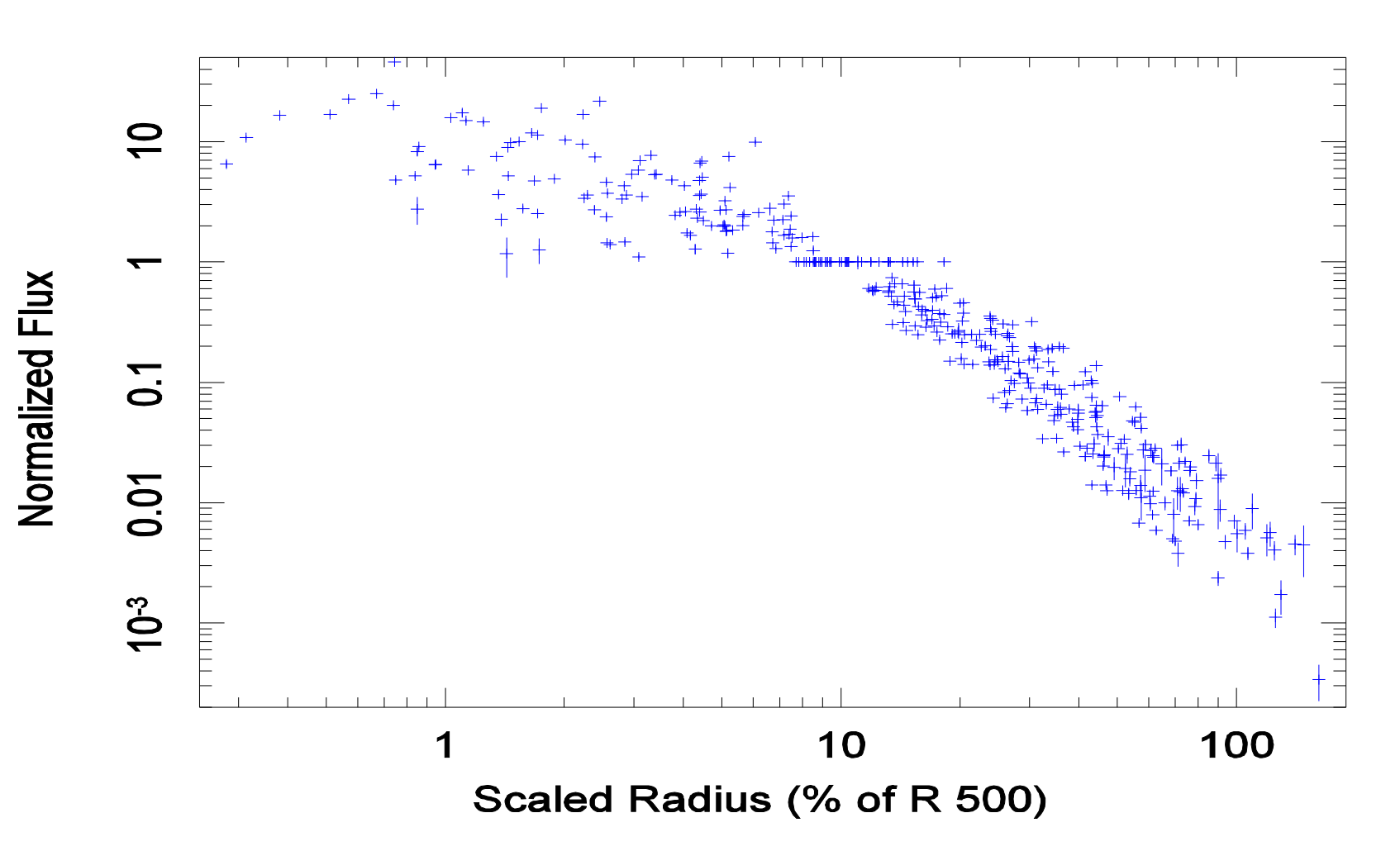

#### Flux

## Pretty Pictures

**Abell 2626** 

Log Scaling

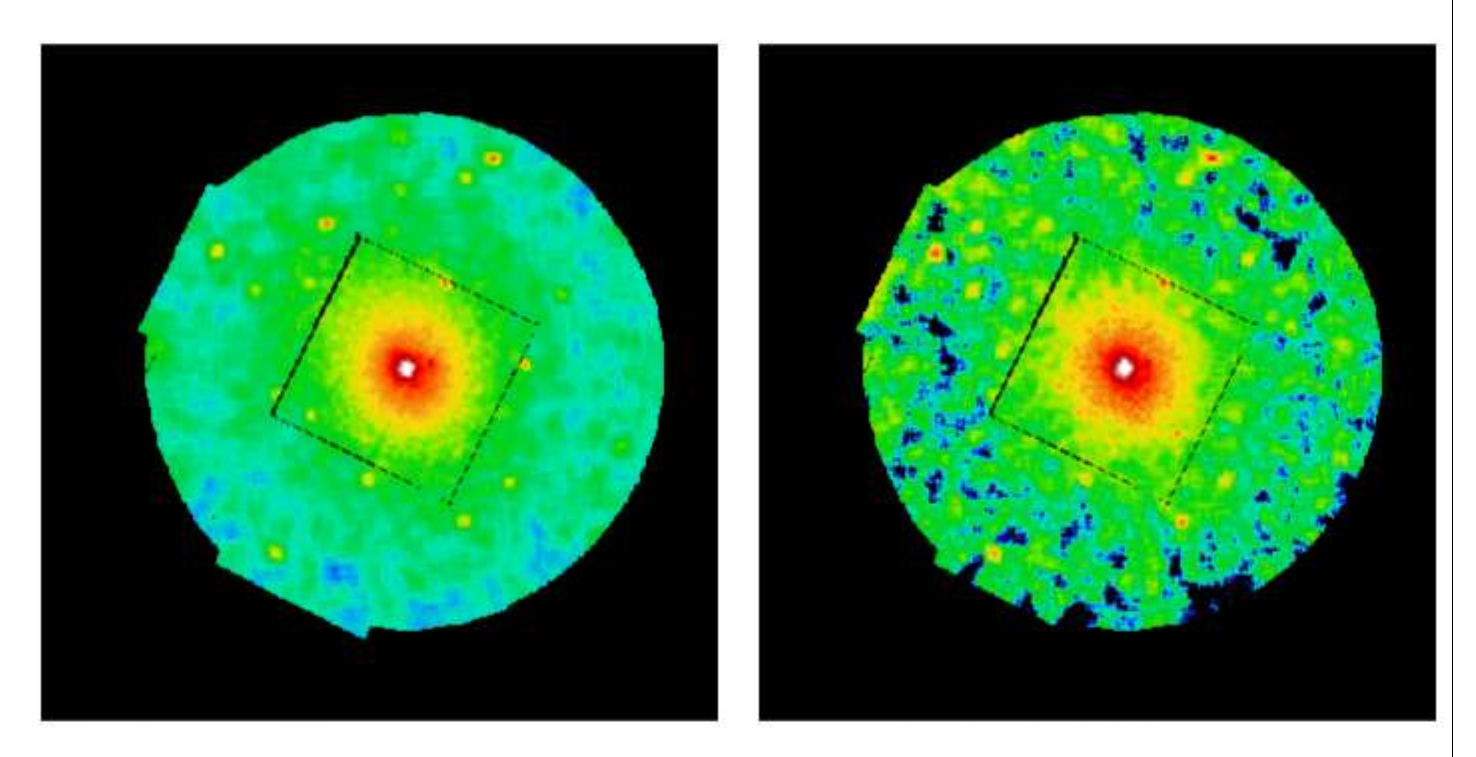

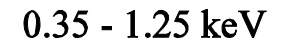

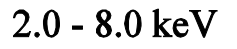

## Pretty Pictures – Not Used

Abell 115N

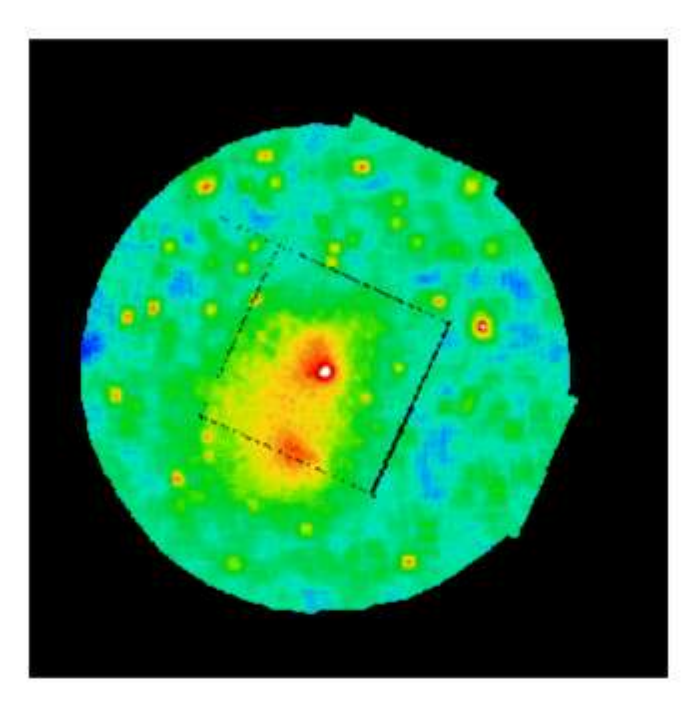

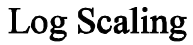

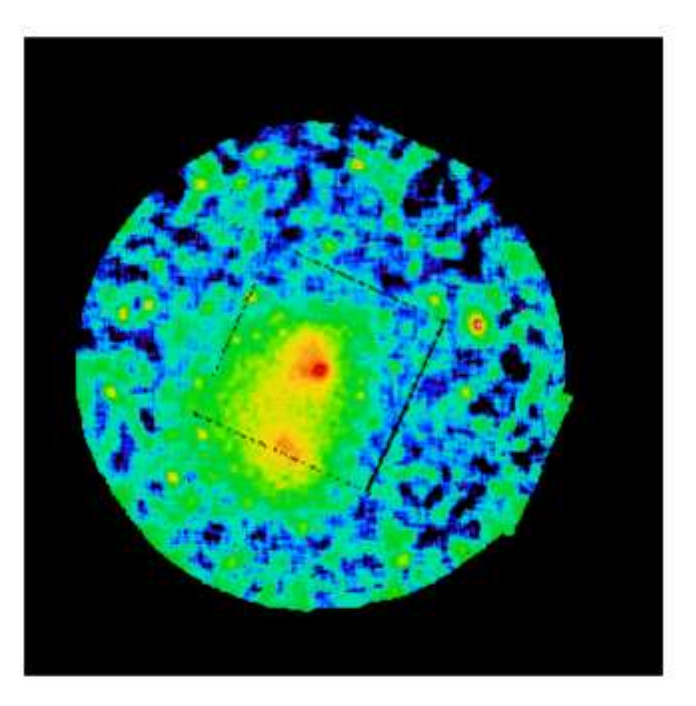

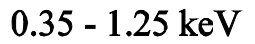

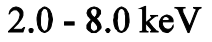

#### Individual Cluster Temperature Radial Profiles A1689

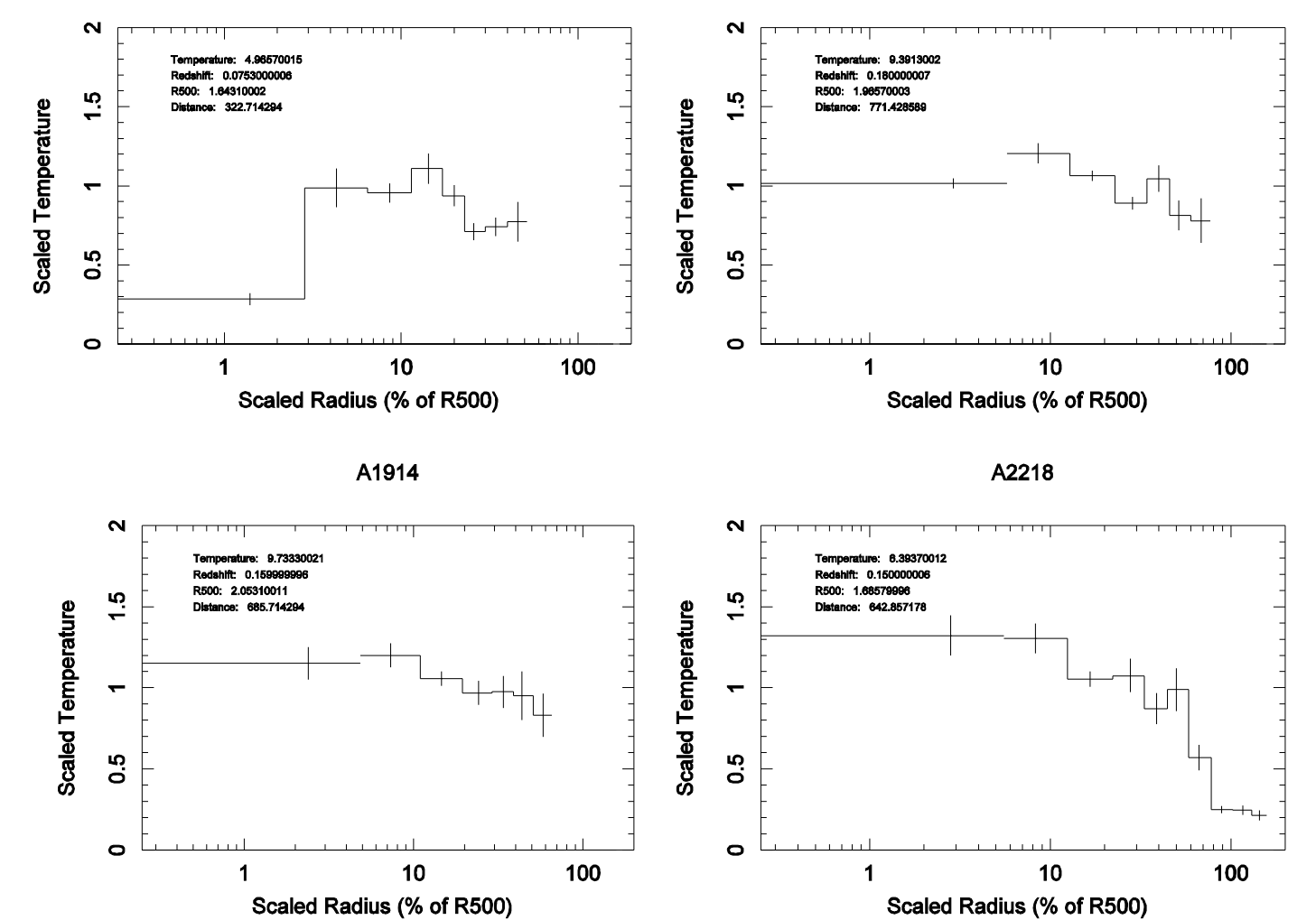